# Applying for strike pay on a mobile device

# Logging

Login with your member ID or bank identifier/mobile certificate at the OAJ webpage: oaj.fi A) Click first the menu icon on the upper left corner and after the the login button

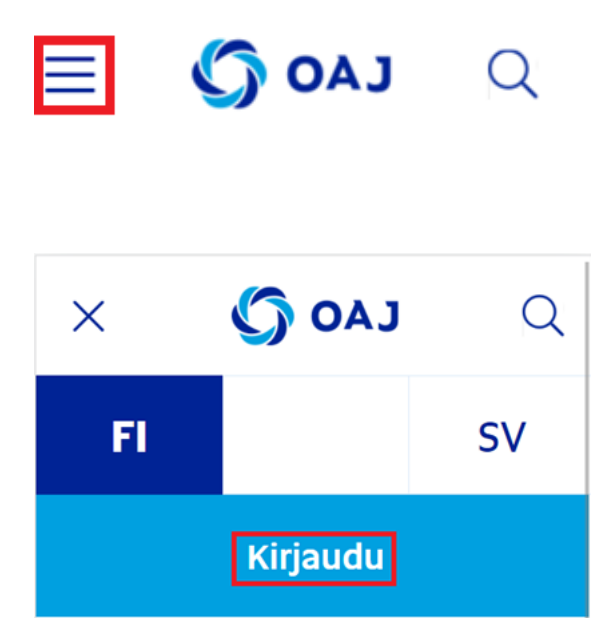

B) After login/identification pres again the menu icon and after that My Profile button

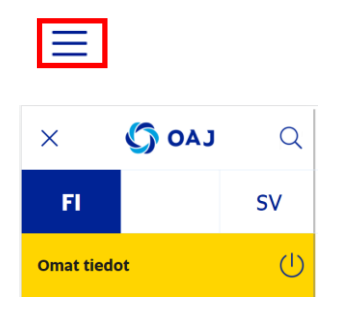

You can also access login/identification and My profile directly from<https://omattiedot.oaj.fi/>

### Applying for strike pay

Press menu icon on upper right corner,

select strike pay application from the bottom of the list.

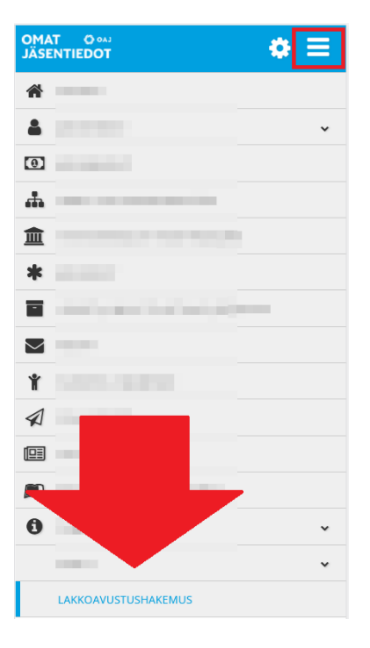

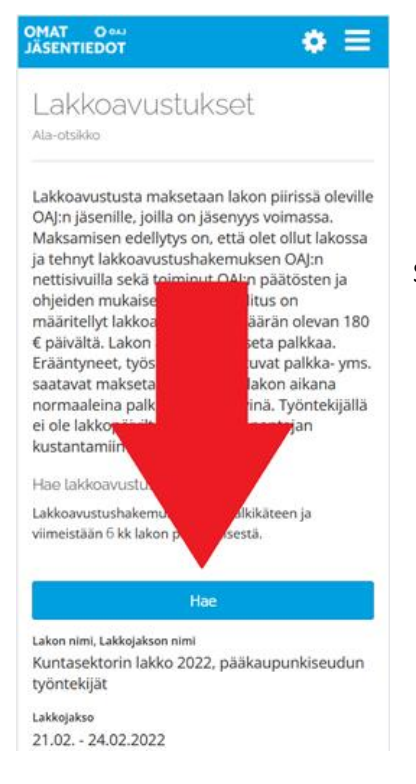

Select the strike to which you are applying for and press Search.

Insert bank account number, choose strike days, confirm that the information you have provided is correct and press Save

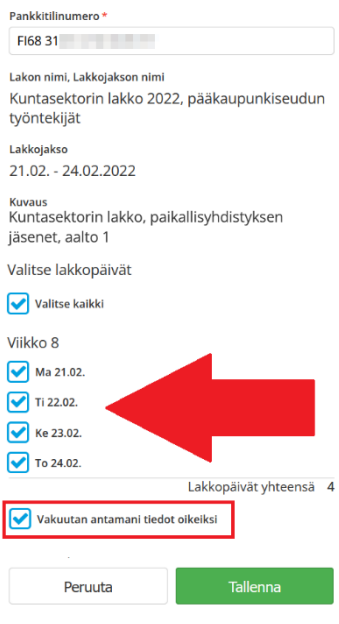

Your application is pending for approval.

You can edit your application until it is approved.

### Muokkaa

Odottaa hyväksyntää

Lakon nimi, Lakkojakson nimi Kuntasektorin lakko 2022, pääkaupunkiseudun työntekijät

Lakkojakso 21.02. - 24.02.2022

The local association approves your strike pay application and after that the OAJ office will make the payment.

#### Hyväksytty

Lakon nimi, Lakkojakson nimi Kuntasektorin lakko 2022, pääkaupunkiseudun työntekijät

Lakkojakso 21.02. - 24.02.2022

Näytä

Once the strike pay has been paid, you can print a strike pay certificate for yourself.

#### Maksettu

Lakon nimi, Lakkojakson nimi Kuntasektorin lakko 2022, pääkaupunkiseudun työntekijät

Tulosta

Lakkojakso 21.02. - 24.02.2022 Opetajien ammattijärjestö OAJ ry on maksanut tilillesi työtaisteluavustusta osallistumisestasi lakko työtaisteluun.

Työtaisteluavustusta maksetaan 180,00 euroa/päivä ja se on 16,00 euron ylittävältä osalta veronalaista tuloa. Alla on tiedot maksetusta työtaisteluavustuksesta. Liitto ilmoittaa tiedot suoraan verottajalle.

Kiitos osallistumisestasil

#### Nimi: Ylianttila-Hakija Yvonne Yvonne

Todistus maksetuista lakkoavustuksista

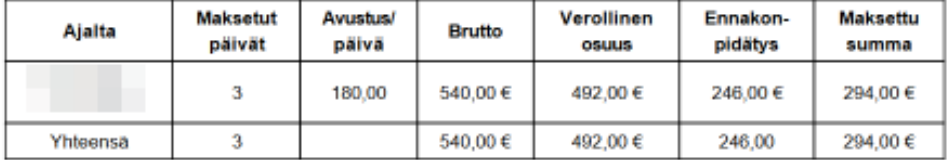

## I can't find the searchable strike pay

If you lack the search option for strike pay, contact the president/shop steward or designated strike officer of your local association and ask for assistance.

The strike officer will add you to the strike group after which you can apply for the strike pay.